## Expand Header Graphic Panel Set-up Instruction

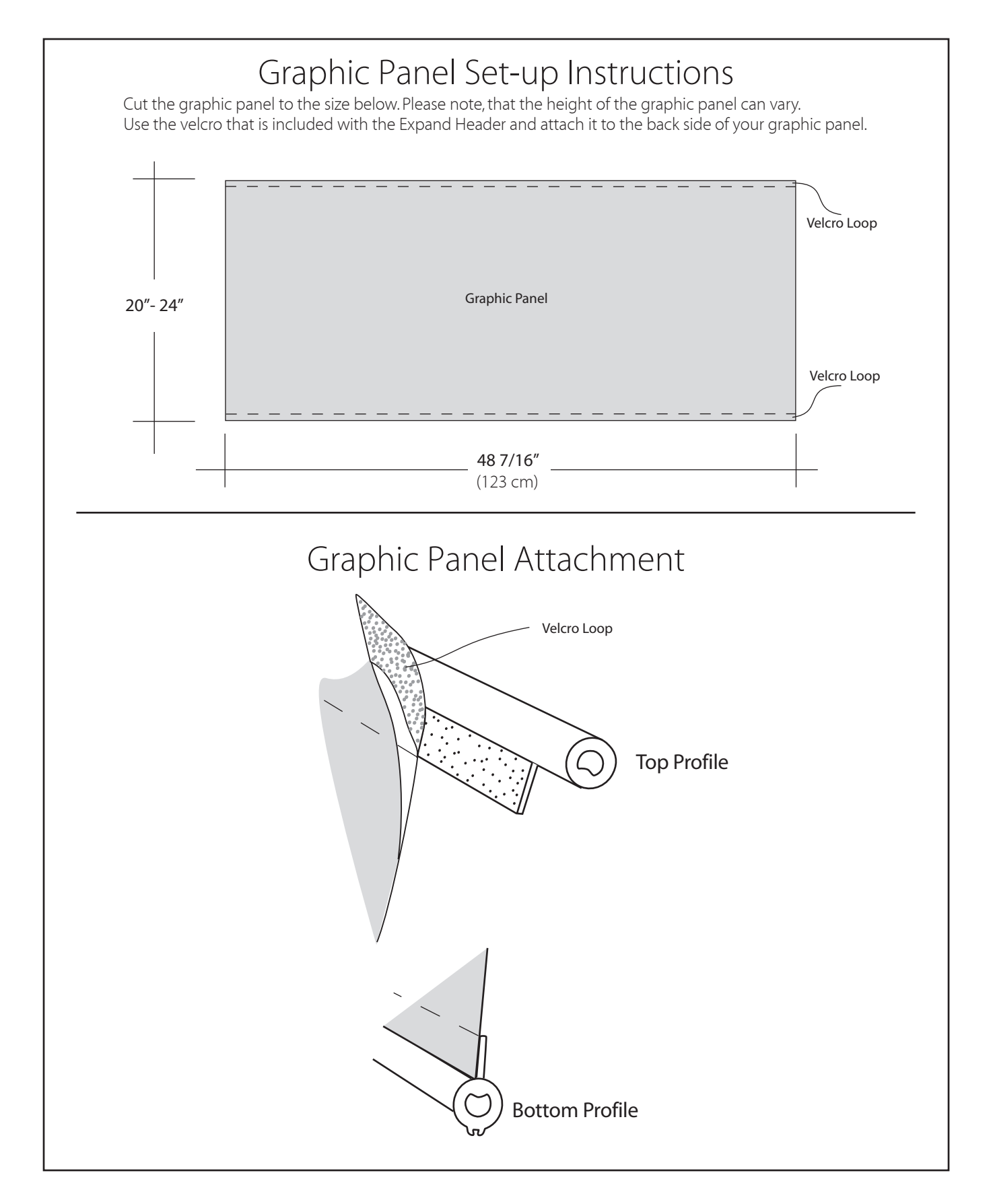

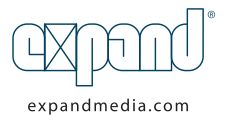

## Expand Header Set-up Instruction

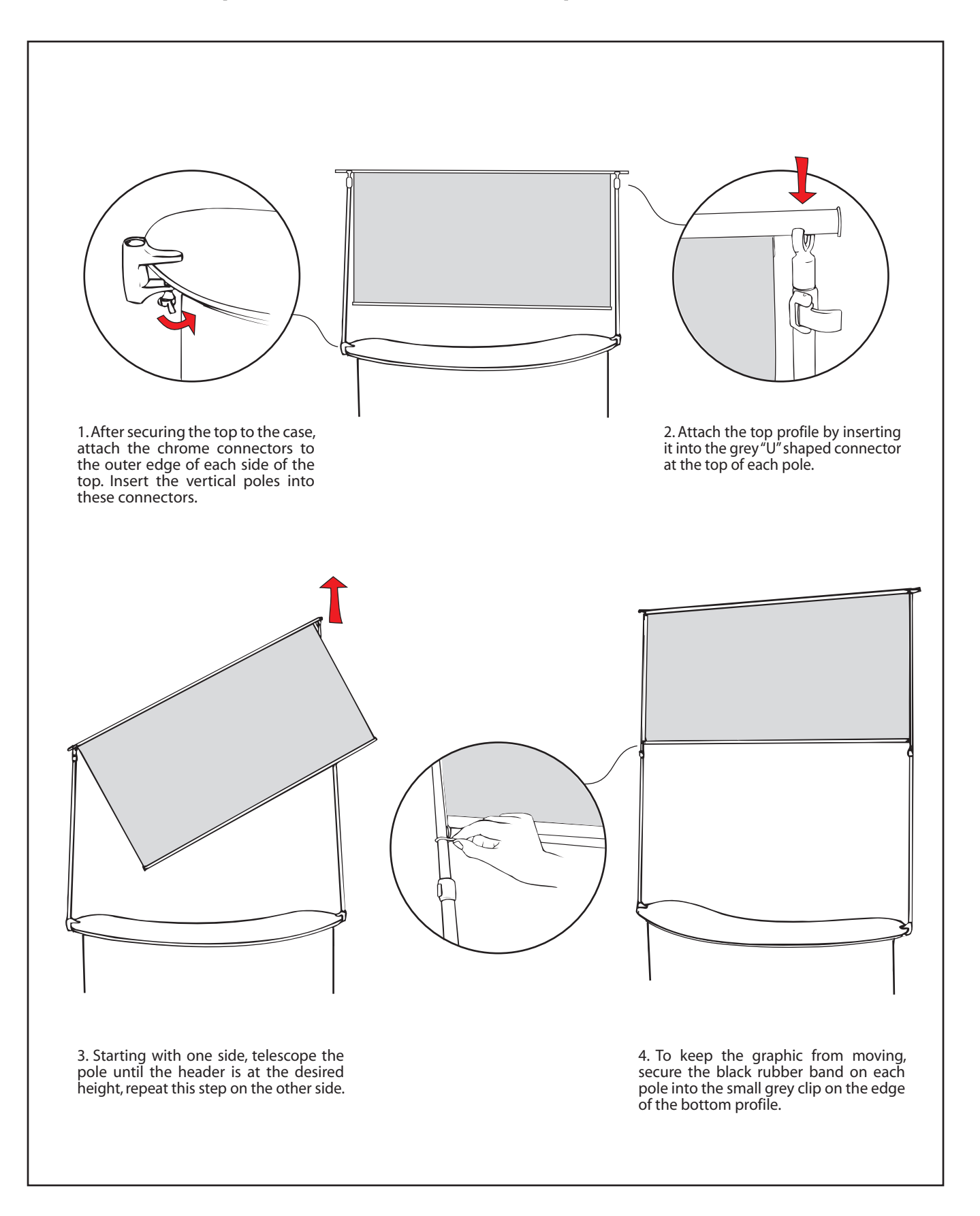

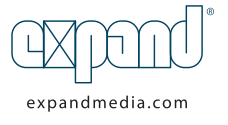